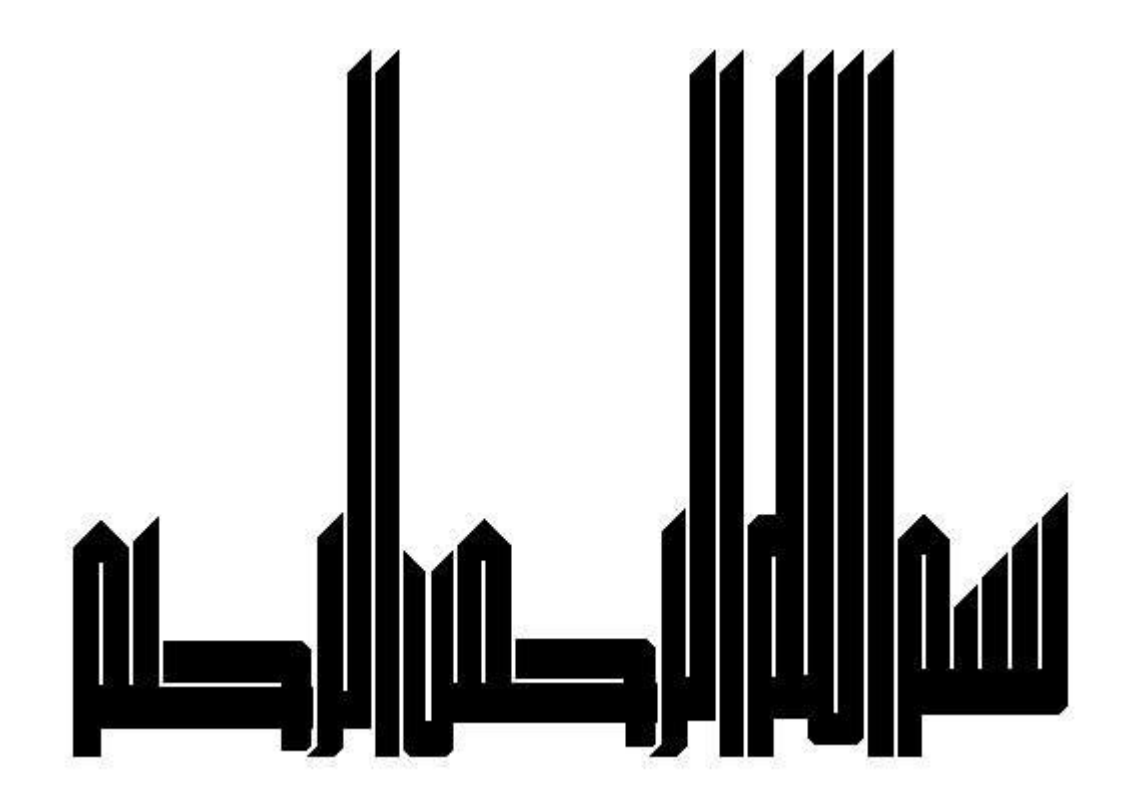

 $\mathbf{C}$  و رشته ها در ژبان

(کلیه مثالهاي برنامه نویسی با کامپایلر codevisionAVR می باشد)

## تهیه وتدوین

## **کاوه کیانمجد**

[kiyanmajd@gmail.com](mailto:kiyanmajd:@gmail.com)

[WWW.Iseee.Ir](http://:@www.iseee.ir/)

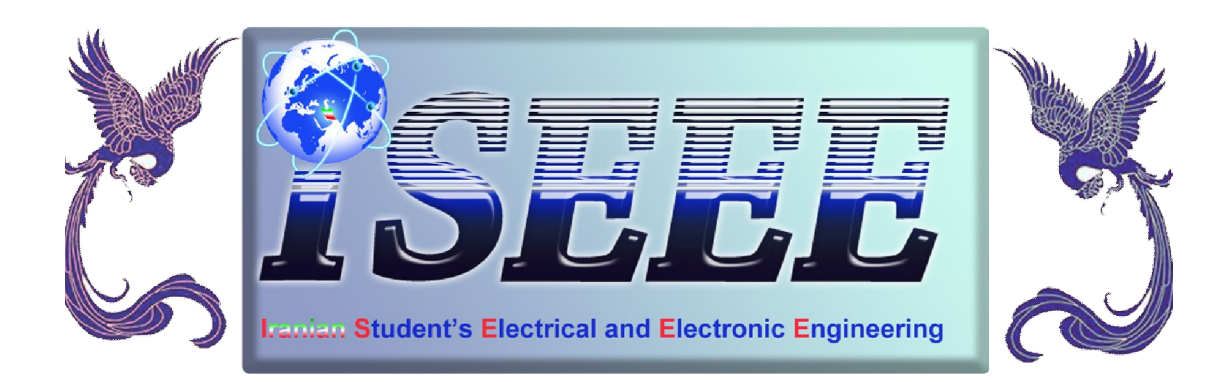

# فهرست

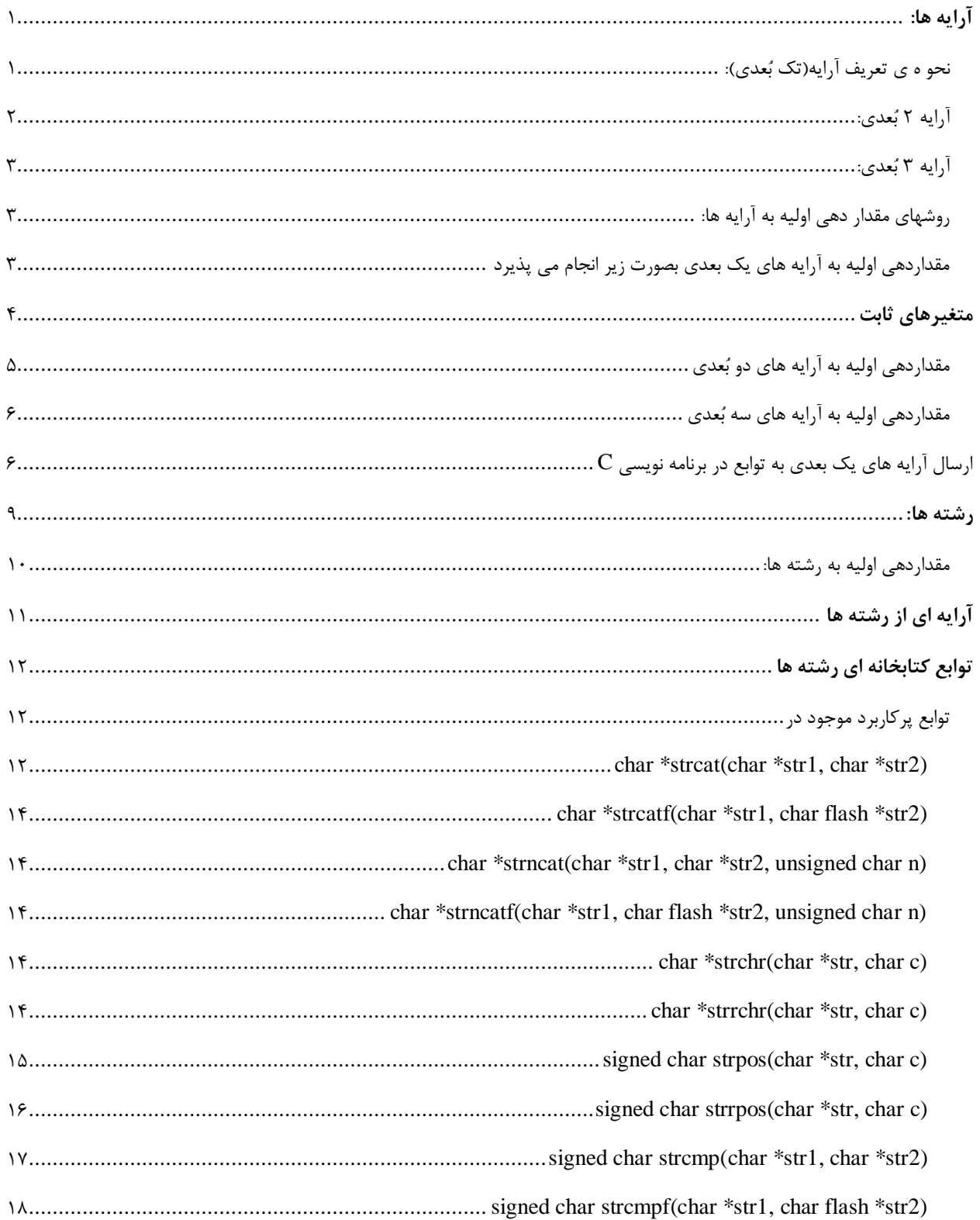

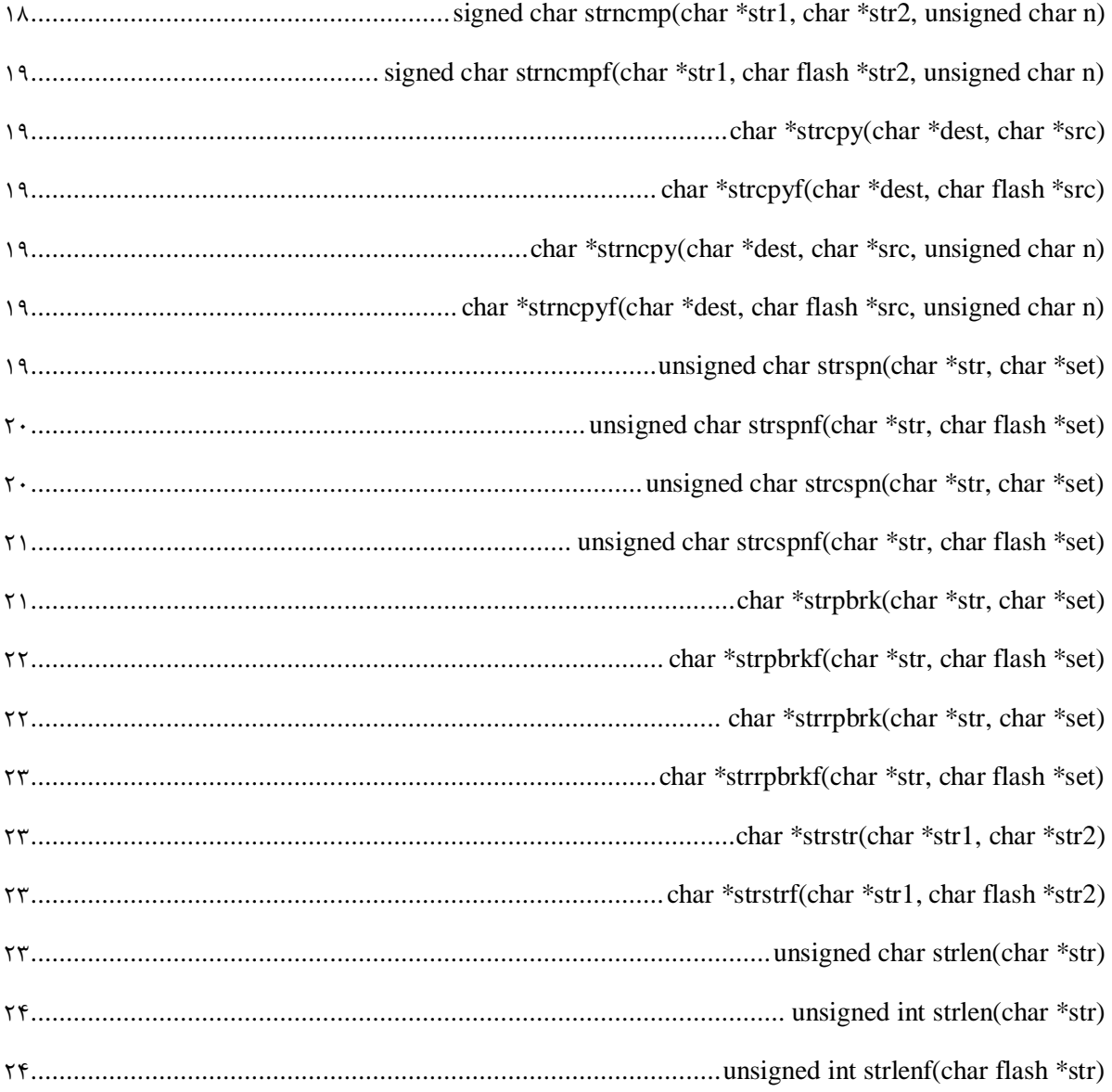

WAWAWA Seeedii

## <span id="page-4-0"></span>آرایه ها:

آرایه اسمی براي چند متغیر هم نوع می باشد یا به عبارت دیگر آرایه از چندین کمیت درست شده است که همگی داراي یک نام می باشد و در خانه هاي متوالی حافظه ذخیره می گردند. هر یک از این کمیت ها را یک عنصر می گویند، براي دسترسی به عناصر آرایه باید اسم آرایه و شماره ي اندیس آرایه را ذکر کنیم. آرایه ها در زبان c از جایگاه ویژه اي برخوردارند، به طوري که در پروژه هاي خود به طور مکرر به آن برخورد خواهید کرد زیرا ارسال و دریافت داده به صورت رشته(آرایه اي از کاراکترها)و سریال انجام می شود.

### **نحو ه ي تعریف آرایه(تک بعدي):**

پیش از آنکه بتوان از یک آرایه یک بعدي استفاده کرد، باید آن را اعلان کرد. اعلان آرایه ها بصورت زیر انجام می گردد:

<span id="page-4-1"></span>[تعداد عناصر آرایه] <اسم آرایه> <نوع آرایه>

Int a[10]; char str[20]; float[50];

Int A[10];

خط بالا یک آرایه 10 تایی از اعداد صحیح بنام A ایجاد می نماید. هر کدام از عناصر این آرایه می توانند بعنوان یک متغیر مستقل مورد استفاده قرار گیرد. براي دسترسی به عناصر این آرایه باید از اندیس استفاده نمود. در زبان C اندیسها در داخل کروشه [] قرار می گیرند. نکته بسیار مهمی که باید بدان توجه کرد آنستکه در C اندیس یک عدد صحیح است که از 0 آغاز می گردد. به مثال زیر توجه نمایید:

int A[10] ;  $A[2] = 8;$ 

و یا چنانچه بخواهیم مقدار خانه سوم را بر 2 تقسیم و در متغیر x بریزیم، داریم:

 $x = A[2]/2;$ 

چند نکته مهم راجع به آرایه در C وجود دارد که حتما باید به آنها دقت کنید:

- -1 اسم آرایه از قوانین نام گذاري متغیرها تبعیت می کند.
- -2 در میکروکنترلر آرایه میتواند مانند دیگر متغیرها از نوع sram,flash,eeprom باشد.
	- -3 نوع آرایه از انواع اصلی در زبان C می باشد (int,float,double,char(
- -4 اندازه آرایه ها در C ثابت بوده و حتما باید توسط یک مقدار ثابت صحیح تعیین گردد. بعنوان مثال اعلان زیر خطاي نحوي محسوب می گردد:

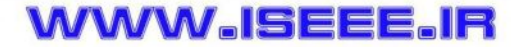

int n ; n=100 ; int A[n];

> اما می توان با استفاده از متغیر هاي ثابت (ثابتهاي داراي نام)، اندازه آرایه را تعیین کرد، که در قسمتهاي بعدي به آن اشاره خواهد شد.

-5 اندیس آرایه ها در C عدد صحیح بوده و همیشه از 0 شروع می شود. لذا به تفاوت "عنصر چهار آرایه" یعنی [4]A و "چهارمین عنصر آرایه" یعنی [3]A دقت کنید. این مسئله معمولا باعث بروز خطاهاي منطقی می گردد. پس در زبان C اندیس آرایه از صفر شروع می شود.

Int kav[4];

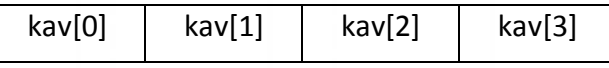

-6 در C مرز آرایه ها بررسی نمی گردد. بدین معنا که چنانچه اندیسی خارج از محدوده مجاز یک آرایه استفاده شود، باعث ایجاد خطا توسط کامپایلر نمی گردد، اما مسلما برنامه را دچار یک خطاي منطقی خواهد کرد. بعنوان مثال:

int A[10] ;

 $A[12] = 20$ ; //this is not a syntax error but a logical error

لذا بررسی مرزهاي آرایه بعهده خود برنامه نویس است و باید از درستی برنامه خود و خارج نشدن از محدوده مجاز مطمئن گردد.

-7 میزان حافظه اي که به آرایه اختصاص داده می شود،به این شکل استفاده می شود: طول ارایه ضرب در (طول نوع آرایه)=میزان حافظه آرایه (برحسب بایت)

<span id="page-5-0"></span>**آرایه 2 بعدي:**

**WWW.ISEEE.IR** 

در واقعه همان ماتریس است و موارد استفاده ان بسیار زیاد می باشد به طور مثال در میکرو براي ال سی دي گرافیکی، میکروموس ها، تعریف آرایه اي از رشته ها و......

[طول بعد دوم] [طول بعد اول] <اسم آرایه> <نوع آرایه> تعداد ستون ها تعداد سطرها

این آرایه از نوع صحیح می باشد. ;[5][4] Int

# آرایه ها و رشته ها در زبان C

### <u>WAWAWAISEEEJIIr</u>

<span id="page-6-0"></span>**آرایه 3 بعدي:** این آرایه از نوع صحیح می باشد. ;[7][5][4] Int

<span id="page-6-1"></span>نحوه ي تعریف آرایه هاي n بعدي:

[طول بعد n ام ] .....[طول بعد دوم] [طول بعد اول] <اسم آرایه> <نوع آرایه>

**روشهاي مقدار دهی اولیه به آرایه ها:** نکته مهم در مقداردهی اولیه به آرایه ها این است که فقط در زمان تعریف یک آرایه می توان آن را مقدار دهی اولیه کرد.

**مقداردهی اولیه به آرایه هاي یک بعدي بصورت زیر انجام می پذیرد**:

<span id="page-6-2"></span>-1 روش اول

int  $A[3] = \{5, 2, 8\};$ 

که در اینجا [0]A برابر 5 ، [1]A برابر 2 و [2]A برابر 8 خواهد شد. 5 2 8

-2 روش دوم

می توان فقط به تعدادي از عناصر آرایه مقدار داد، دراینصورت مقدار عناصر باقیمانده آرایه اتوماتیک 0 خواهد شد. int  $B[10] = \{5, 8\}$ ;

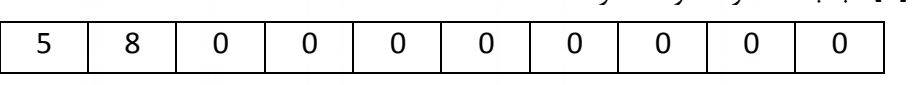

-3 روش سوم

می توان براي 0 کردن کلیه عناصر یک آرایه به شکل زیر عمل کرد :

در اینجا عناصر [2]B به بعد مقدار 0 خواهند گرفت.

int  $C[10] = \{0\};$  $int a[5] = {0};$ 

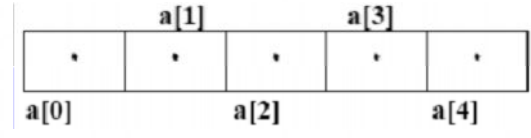

-4 روش چهارم

چنانچه به آرایه مقدار دهی اولیه کرده باشیم، می توان تعداد عناصر آرایه را نیز ذکر نکرد، دراینصورت اندازه آرایه بطور اتوماتیک برابر تعداد مقادیر مشخص شده خواهد شد.

int C[] = {10, 15, 20};

در مثال فوق آرایه C با 3 عضو درنظر گرفته می شود.

### **WWW.ISEEE.IR**

در واقع در این حالت کامپایلر تعداد عناصر را شمرده و عدد مناسب را در بجاي بعد آرایه(اول) قرار می دهد.

## <span id="page-7-0"></span>متغیرهاي ثابت

گرچه اندازه یک آرایه باید ثابت صحیح باشد؛ اما می توان از متغیرهاي ثابت نیز استفاده کرد. یک متغیر ثابت، متغیري است که فقط می تواند در هنگام اعلان مقدار اولیه بگیرد و این مقدار دیگر قابل تغییر نیست. براي اعلان متغیرهاي ثابت، از کلمه کلیدي const قبل از نوع متغیر استفاده می گردد. بعنوان مثال:

const int  $k = 10$ ;

اکنون هرگونه تلاش براي تغییر مقدار k، باعث ایجاد یک خطاي نحوي توسط کامپایلر خواهد شد. به این نوع متغیرها، ثابتهاي نام دار نیز گفته می شود.

این متغیرها در تعریف مقادیر ثابتی که مقدار آنها در طول برنامه تغییر نمی کند، بکار می روند. بعنوان مثال :

const float pi = 3.14;

این کار نه تنها خوانایی برنامه را بالا می برد (بدلیل استفاده از کلمه pi که براي همه شناخته شده است)، بلکه باعث می شود تغییر پذیري برنامه نیز بالا برود. بدین معنا که در صورتیکه برنامه نویس تصمیم گرفت مقدار ثابت را عوض کند، نیازي به تغییر کل برنامه نیست و فقط کافی است مقدار اولیه متغیر را عوض نماید. بعنوان مثال اگر برنامه نویس بخواهد عدد pi را با 4 رقم اعشار در محاسبات شرکت دهد، فقط باید در تعریف اولیه آن، مقدار را عوض کرده و از 4 رقم اعشار استفاده نماید.

از این مسئله می توان در تعریف آرایه ها نیز استفاده کرد. بدین صورت که بجاي آنکه اندازه آرایه را با یک ثابت صحیح مشخص نماییم، آن را با یک متغیر ثابت تعریف می کنیم. با اینکار، درصورتیکه نیازي به تغییر اندازه آرایه (یا آرایه ها) گردد، فقط کافی است مقدار اولیه متغیر ثابت خود را تغییر دهیم. براي نمونه به مثال زیر دقت کنید:

برنامه 1) برنامه اي بنویسید که سال ورود تعدادي دانشجو را دریافت و سپس تعداد ورودي هاي سالهاي 75 تا 84 را محاسبه و چاپ نماید.

void main() { const int startYear = 75; const int yearNo = 10; int count[yearNo] =  $\{0\}$ ; int i, n, year; printf("enter student no :"); scanf("%d",&n); for  $(i= 0; i < n; i++)$  {

**WWW.ISEEE.IR** 

## آرایه ها و رشته ها در زبان C

<u>WAWAWJSeeeJIr</u>

```
 printf("enter entrance year :");
   scanf("%d",&year);
    count [year – startYear] ++;
}
for (i= 0; i < yearNo; i++) {
   printf("year = %d count = %d \n", startYear + i , count[i]);
```
}

<span id="page-8-0"></span>**مقداردهی اولیه به آرایه هاي دو بعدي**

-1 روش اول

Int a[2][3]={ {3,1,2} , {7,4,6} } سطر دوم سطر اول

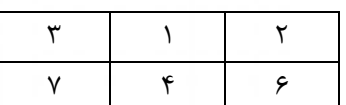

Int a[2][3]={ {3,1,2} , {2,1,4} }

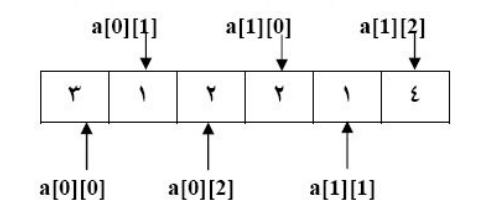

-2 روش دوم

Int a[2][3]={1,3}

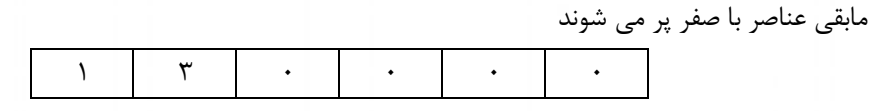

-3 روش سوم

ننوشتن بعد اول، در زبان c در هنگام مقداردهی اولیه به آرایه ها ما فقط می توانیم بعد اول را ننویسیم.

Int a[][3]={ {3,1,2} , {2,1,5} };

-4 روش چهارم

در این روش تمامی عناصر آرایه صفر می شوند

Int a[2][4]={0};

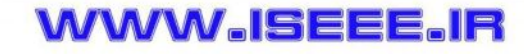

**WWW.ISEEE.IR** 

WAWAWA KACE

#### <span id="page-9-1"></span><span id="page-9-0"></span>**مقداردهی اولیه به آرایه هاي سه بعدي**

Int a[2][3][4]={ { {1,2,3,4}, {5,4,3,2}, {2,3,4,5} }, { {7,6,5,4}, {9,0,8,7}, {6,7,4,1} } }

# ${\bf C}$ ارسال آرایه های یک بعدی به توابع در برنامه نویسی

آرایه ها را نیز همچون سایر نوع داده ها می توان به یک تابع ارسال کرد. براي اینکار ابتدا باید تابع را بگونه اي تعریف کنیم که یک پارامتر از نوع آرایه را دریافت کند. فرض کنید تابعی بنام sumArray داریم که یک آرایه یک بعدي از اعداد صحیح را بعنوان ورودي دریافت می نماید و مجموع عناصر آن را باز می گرداند. تعریف این تابع بصورت زیر است:

int sumArray(int A[], int size) { int  $i$ , sum = 0; for  $(i=0; i <$  size;  $i++$ ) sum  $+=$  A[i]; return(sum) ; }

در تابع فوق، پارامتر A بعنوان یک آرایه از اعداد صحیح معرفی شده است. همانطور که می بینید، اندازه آرایه مشخص نشده است و این یک نکته مثبت است؛ چرا که تابع sumArray می تواند هر آرایه صحیحی را با هر اندازه اي دریافت نماید. درواقع حتی اگر اندازه آرایه را نیز مشخص نمایید، کامپایلر از آن صرفنظر خواهد کرد. دومین پارامتر، اندازه واقعی آرایه A را مشخص می نماید. معمولا توابع بگونه اي نوشته می شوند که هنگام ارسال یک آرایه به یک تابع، اندازه آن نیز بعنوان یک پارامتر ارسال گردد. درغیراینصورت مجبوریم در تابع اندازه مشخصی را براي آرایه در نظر بگیریم که باعث ایجاد محدودیت در ارسال آرایه هاي با اندازه دلخواه می گردد.

در هنگام فراخوانی تابع sumArray، براي ارسال آرایه موردنظر کافی است که تنها نام آرایه را بدون کروشه استفاده نماییم. البته اندازه واقعی آرایه نیز باید بعنوان دومین آرگومان به تابع ارسال شود.

void main() { int data $1[3] = \{5, 10, 15\}$ ; int data2[5] =  $\{1, 6, 4, 12, 5\}$ ; int sum1, sum2; sum1 = sumArray(data1, 3); sum2 = sumArray(data2, 5);  $print("sum1 = %d\nu", sum1);$ 

## آرایه ها و رشته ها در زبان C

www.Iseee.Ir

 $print("sum2 = %d\nu", sum2);$ }  $sum1 = 30$ 

sum2 = 28

همانطور که در مثال فوق دیده می شود، تابع sumArray دوبار فراخوانی شده است. در بار اول یک آرایه با اندازه ۳، و در دفعه دوم یک آرایه با اندازه 5 به آن ارسال شده است و تابع در هر دو مورد بدون هیچ مشکلی مجموع عناصر آرایه را باز گردندانده است.

نکته بسیار مهم، نحوه ارسال آرایه ها به توابع است. زبانC آرایه ها را توسط ارجاع به تابع ارسال می نماید (برخلاف انواع دیگر داده ها که درحالت عادي توسط مقدار به توابع ارسال می شدند). بدین معنا که در هنگام ارسال یک آرایه به تابع، بجاي یک کپی از آرایه، خود آرایه ارسال می شود. در حقیقت در فصلهاي بعدي خواهید دید که براي ارسال یک آرایه، آدرس اولین عنصر آن ارسال می گردد. لذا تابع می تواند از طریق این آدرس، به کلیه داده هاي آرایه اصلی دسترسی پیدا کند. اما چرا C در مورد آرایه ها به روش متفاوتی عمل می نماید؟ دلیل این مسئله آن است که معمولا یک آرایه حافظه بسیار زیادي را اشغال می کند، لذا تهیه یک کپی کردن از آن، نه تنها باعث اشغال حافظه می شود بلکه زمان زیادي را نیز صرف خواهد کرد. با ارسال آرایه ها توسط ارجاع در زمان و حافظه صرفه جویی زیادي صورت می گیرد.

اما آیا می توان یک آرایه را توسط مقدار به یک تابع ارسال کرد؟ متاسفانه خیر. اما اگر نگران تغییر سهوي آرایه ارسالی به یک تابع هستید می توانید آن را بگونه اي به تابع ارسال نمایید که تغییر آن در تابع ممکن نباشد. زبان C یک نحوه دیگر ارسال داده ها به توابع بنام ارسال توسط ارجاع ثابت می باشد. چنانچه در هنگام تعریف یک پارامتر از یک تابع، از کلمه کلیدي const استفاده شود، کامپایلر اجازه تغییر مقادیر آن پارامتر را در حین اجراي تابع نخواهد داد. با این ارسال آرایه ها بصورت ارجاع ثابت، می توانیم مانع از انجام تغییرات ناخواسته در آرایه شویم. مثال زیر نحوه انجام این کار را نشان می دهد.

**برنامه )** برنامه اي بنویسید که با استفاده از یک تابع، اشتراك دو مجموعه را محاسبه و چاپ نماید.

```
void intersection(const int A[], int na, const int B[], int nb, int C[], int &nc) {
k = 0;
for (i=0; i< \text{na}; i++) {
sw = 1;
for (j=0; j< nb && sw; j++)if (A[i] == B[i]) {
C[k] = A[i];
k + 1;
sw = 0;}
}
nc = k;
}
void printSet(int set[], int size) {
```
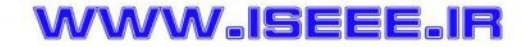

### WAWAWA ISC-C

## آرایه ها و رشته ها در زبان O

www.Iseee.Ir

```
int i;
printf("{ "}) ;
for (i=0; i < size; i++)
printf("%d",set[i]);
printf("}\n");
}
                -----------------------------------------------------------------------------
void main() {
int set1[5] = {5, 8, 3, 12, 20};
int set 2[3] = \{12, 16, 8\};
int result[3] , resultSize ;
intersection(set1, 5, set2, 3, result, resultSize);
printf("set 1 =");
printSet(set1) ;
printf("set 2 =");
printSet(set2) ;
printf("intersection = ");
printSet(result) ;
}
             ---------------------------------------------------------------------------------
set1 = { 5 8 3 12 20 }
set2 = { 12 16 8 }
intersection = \{8\ 12\}همانگونه که در مثال بالا دیده می شود، تابع intersection، دو مجموعه را بعنوان ورودي دریافت و اشتراك آنها را بعنوان 
خروجی باز می گرداند. آرایه هاي A و B بعنوان پارامترهاي ورودي هستند که نماینده دو مجموعه اولیه هستند. از آنجا که لزومی 
ندارد مقادیر این دو آرایه در تابع تغییر نماید، بعنوان پارامتر ثابت (const (به تابع ارسال شده اند. اندازه این دو آرایه نیز به ترتیب 
در قالب پارامترهاي na و nb ارسال شده است. اما آرایه C پارامتر خروجی است که اشتراك دو مجموعه را باز می گرداند، به 
همین دلیل بصورت ثابت تعریف نشده است. تابع intersection، اشتراك دو مجموعه را محاسبه و مجموعه حاصل را در پارامتر 
C و اندازه آن را در پارامتر nc قرار می دهد. از آنجا که هم پارامتر C) بدلیل اینکه یک آرایه است) و هم پارامتر nc) بدلیل 
استفاده از عملگر &) توسط ارجاع به تابع ارسال شده اند، تغییرات انجام شده در آنها (یعنی حاصل نهایی) به تابع فراخواننده 
                                                                                                 منتقل خواهد شد.
```
در تابع اصلی ابتدا دو مجموعه بنامهاي 1set و 2set تعریف شده و مقدار اولیه گرفته اند. سپس با استفاده از تابع intersection، اشتراك آنها محاسبه و حاصل در آرایه result و اندازه آن نیز در متغیر resultSize قرار گرفته است. سرانجام دو مجموعه اولیه و اشتراك آنها با فراخوانی تابع printSet چاپ شده اند.

### **WWW.ISEEE.IR**

نکته مهم دیگر آنکه خروجی یک تابع نمی تواند یک آرایه باشد. براي بازگرداندن یک آرایه از تابع، باید آن را بصورت یک پارامتر خروجی به تابع ارسال نمود.

### <span id="page-12-0"></span>رشته ها:

در زبانهاي برنامه سازي مختلف رشته ها به عنوان نوع داده (type data (می باشند که براي نگهداري اسامی و متن ها بکار می روند. در زبان c رشته ها نوع داده نیستند بلکه آرایه اي از کاراکترها می باشند که به NULL که داراي ارزش عددي صفر است ختم می شود. براي نمایش NULL از کاراکتر '0\' استفاده می شود.

char name[ $\prime \cdot$ ];

در مثال فوق متغیر name بعنوان یک آرایه 10 عضوي از کارکترها تعریف شده است، بنابراین می تواند یک رشته با حداکثر 10 کاراکتر را در خود نگاه دارد. اما فرض کنید قصد داریم رشته اي مانند Ali را در این متغیر ذخیره نماییم که کمتر از 10 کارکتر دارد .دراینصورت زبان c چگونه دریابد که در هنگام انجام عملیات مختلف برروي این رشته، مثلا در هنگام چاپ آن، فقط باید 3 حرف اول رشته را چاپ نماید؟ براي حل این مشکل، طراحان زبان c از یک کارکتر خاص بنام null استفاده کردند .کلیه رشته ها در زبان c باید به کاراکتر null ختم گردند .در حقیقت در زبان c یک رشته هنگامی که به null برسد، خاتمه می یابد و نه زمانیکه به انتهاي آرایه برسد.

در زبان c باید طول رشته یک واحد بیشتر از طول واقعی آن باشد تا بتوانیم کاراکتر null را در آخر آن قرار دهیم.

به عنوان مثال به نمونه زیر دقت کنید.

char s  $[10] = \{'A', T', 'i', \lozenge 0'\};$ 

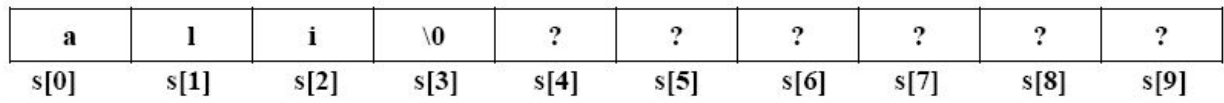

در مثال فوق، متغیر s بصورت آرایه اي 10 عضوي ازکاراکتر تعریف شده و مقدار اولیه ali به آن نسبت داده شده است .دقت آنید که در حقیقت 4 عضو از آرایه پر شده است و عضو آخر به null تخصص داده شده است .مقادیر عناصر بعدي آرایه مهم نیست، چرا که در هنگام انجام عملیات برروي رشته s از آنها صرفنظر می گردد .بنابراین دقت آنید آه در هنگام تعریف یک رشته، یک عنصر اضافه براي کاراکتر null در نظر بگیرید.

**توجه درباره ي لیترالها و کاراکترها**

#### 9

### **WWW.ISEEE.IR**

یک «لیترال» رشتهاي از حروف، ارقام یا علایم چاپی است که میان دو علامت نقل قول " " محصور شده باشد. یک «کاراکتر» یک حرف، رقم یا علامت قابل چاپ است که میان دونشانۀ ' ' محصور شده باشد. پس 'w 'و '!' و '1' هر کدام یک کاراکتر است. به تفاوت سه موجودیت «عدد» و «کاراکتر» و «لیترال رشتهاي» دقت کنید: 6 یک عدد است، '6' یک کاراکتر است و "6" یک لیترال رشتهاي است.

#### <span id="page-13-0"></span>**مقداردهی اولیه به رشته ها:**

هنگام تعریف رشته ها می توان به آنها مقدار اولیه داد. هنگام مقدار اولیه دادن می توان طول رشته را مشخص نکرد. در اینصورت، اندازه رشته یک واحد بیش از تعداد کاراکترهایی است که به آن نسبت داده می شود . دو روش براي مقدار اولیه دادن به رشته ها وجود دارد.

-1 رشته در داخل کوتیشن قرار گرفته و به متغیر رشته اي نسبت داده شود. در این روش کاراکتر '0\' به طور خودکار در انتهاي رشته قرار می گیرد.

مثال:

**WWW.ISEEE.IR** 

char Str1[]="kiyanmajd" // بدون تعیین بعد //

char Str2[15]="kiyanmajd" // با تعیین بعد

Str1

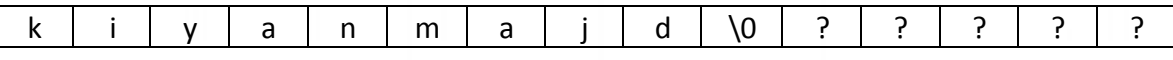

مقادیر موجود در 5 عضو آخر 1str هر مقداري می تواند باشد و از نظر برنامه نویس مهم نیستند، چرا که توابع رشته اي آنها را پردازش نمی کنند.

-2 هر یک از کاراکترهاي رشته اي به عنوان یک عنصر رشته به ارایه نسبت داده شوند. در این روش کاراکتر بر خلاف روش اول، '0\' باید توسط برنامه نویس در انتهاي رشته قرار داده شود. مثال:

char Str3[]={'k','I','y','a','n','m','a','j','d','\0'} // بعد تعیین بدون char Str4[15]= {'k','I','y','a','n','m','a','j','d','\0'} // بعد تعیین با نکته آخر اینکه به جز در هنگام مقداردهی اولیه، نمی توانید در برنامه از عملگر = براي مقداردهی به یک رشته استفاده نمایید .بعنوان مثال دستور زیر خطاي نحوي محسوب می گردد

char str[10];  $str = "Ali"$ ;

فراموش نکنید که رشته ها در حقیقت یک آرایه هستند و نمی توان کل یک آرایه را با یک دستور مقداردهی کرد. براي مقداردهی به یک رشته، باید به تک تک عناصر آن را جداگانه مقدار داد و یا از توابع کتابخانه اي c استفاده کرد.

## <span id="page-14-0"></span>آرایه اي از رشته ها

اگر بخواهیم متغیري را تعریف کنیم که چندین رشته را در خود نگه دارد باید آرایه اي از رشته ها(رشته ها که در بالا آورده شده خود آرایه اي از کاراکترها هستند.) تعریف کنیم. براي تعریف آرایه اي از رشته ها به صورت زیر عمل می کنیم.

 $\frac{1}{20}$  Char name[3][20];

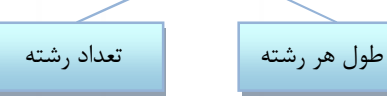

براي بازیابی هر یک از رشته ها باید از یک اندیس استفاده کنیم. به طور مثال [0]name اولین رشته، [1]name دومین رشته، [2]name سومین رشته می باشد. اگر از دو اندیس استفاده کنیم، اندیس اول مشخص کننده ي رشته و اندیس دوم شماره ي کاراکتري از رشته را مشخص می کند. به عنوان مثال [5][2]name کاراکتر 5 از رشته سوم را تعیین می کند.

مقداردهی اولیه به رشته هاي دو بعدي:

Char my\_friend[3][25]={"ali salehi","ali abedini","mahmood hassani paju ","esmaeil hamzei vash"};

my friend[0]

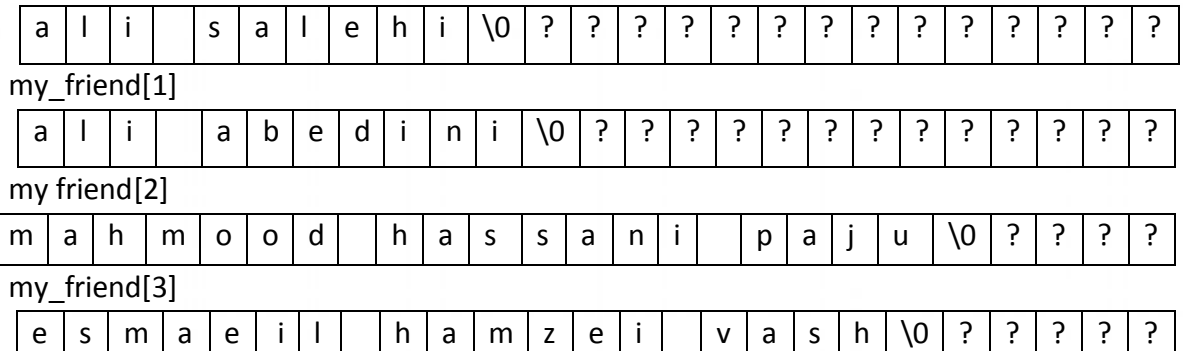

my friend[3][5]='e'

my\_friend[3] ="esmaeil hamzei vash"

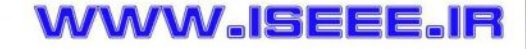

## <span id="page-15-1"></span><span id="page-15-0"></span>توابع کتابخانه اي رشته ها

زبان c داراي یک کتابخانه غنی از توابع کار با رشته ها است. پیش تعریف این توابع در فایل سرآمد h.string آمده است .در این قسمت چندین تابع از کتابخانه c به همراه الگوریتم آنها بررسی می گردند .هدف از بررسی الگوریتم این توابع، آشنایی بیشتر شما با نحوه کار با رشته ها می باشد. دقت کنید که ممکن است تعریف دقیق تابع کتابخانه اي در c با آنچه که ما در اینجا آورده ایم، کمی متفاوت باشد.

نکته بسیار مهمی که در هنگام بررسی این توابع باید بدان توجه داشته باشید، این است که هیچیک از آنها حدود آرایه (اندازه آرایه) را بررسی نمی کنند. بنابراین این وظیفه خود برنامه نویس است که آرایه هایی با اندازه مناسب را به توابع ارسال کند.

#### **توابع پرکاربرد موجود در** <h.string <include#

در کامپایلر codvision این تابع می تواند فقط بر روي متغیرهایی از نوع flash و sram عملیات انجام دهد.

#### <span id="page-15-2"></span>**char \*strcat(char \*str1, char \*str2)**

نام این تابع مخفف string concat است. این تابع دو رشته را دریافت و رشته دوم را به انتهاي رشته اول الحاق می کند. به تعریف این تابع دقت کنید:

```
void strcat(char str1[], const char str2[]) {
int i, i;
for (i=0; str1[i]; i++);
for (i=0; str2[i]; i++)str1[i+j] = str2[i];
str1[i+j] = \sqrt{0'};
}
```
در تابع فوق، قصد داریم رشته 2str را به انتهاي رشته 1str اضافه کنیم .حلقه for اول، دقیقا همانند تابع strlen است و طول رشته 1str را محاسبه و در i قرار می دهد. سپس در حلقه for دوم، از ابتداي رشته 2str شروع کرده و هر کاراکتر را به انتهاي رشته 1str اضافه می کند. در پایان کاراکتر '0\' نیز به انتهاي رشته 1str الحاق می گردد. بعنوان مثال فرض کنید  ${\rm str} 1$ str ${\rm 1-z^{\prime}}$ و  ${\rm str} 2$ zeza" باشد.شکل زیر مراحل حلقه دوم را نشان می دهد.

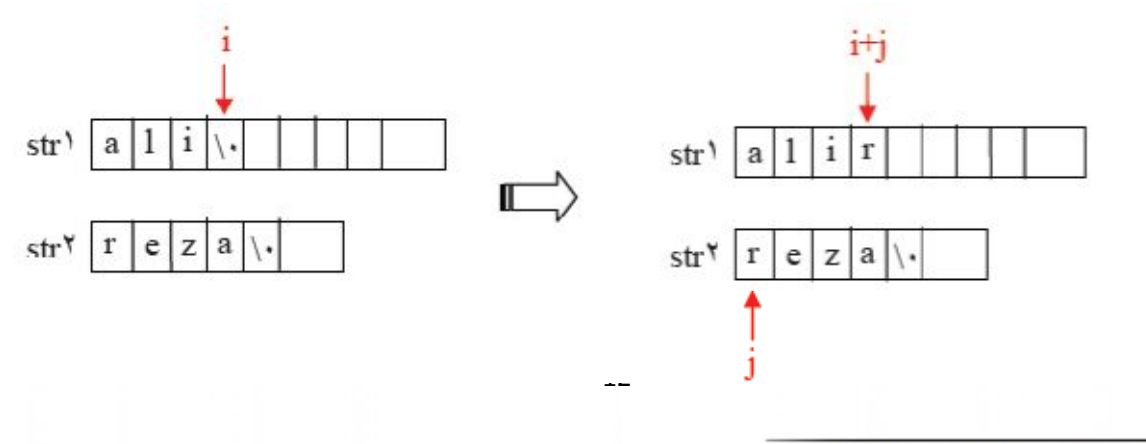

**WWW.ISEEE.IF** 

## <u>WWW.lseee.llr</u>

# آرایه ها و رشته ها در زبان C

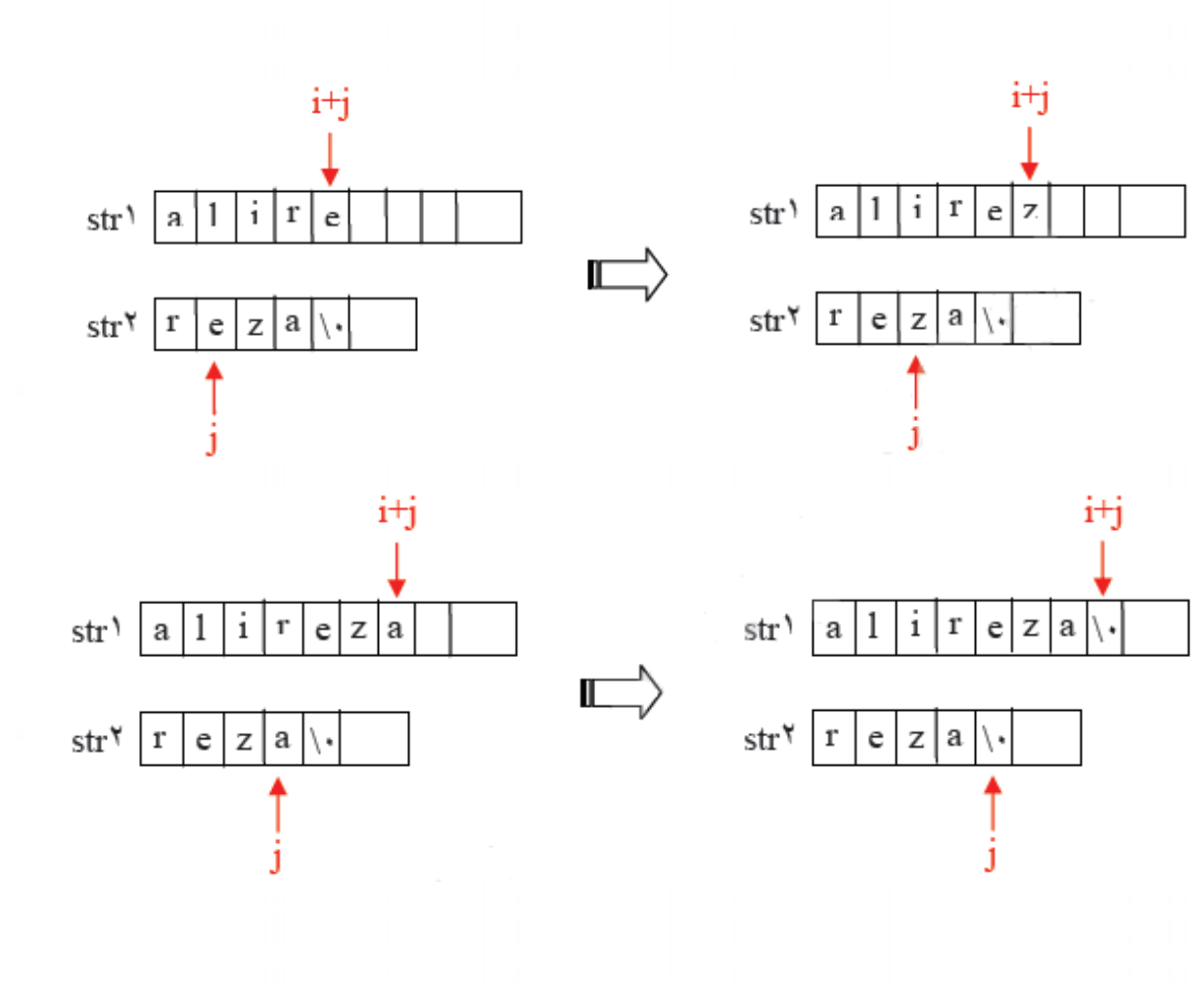

مثال:

void main() { char string1[20], string2[20] ; printf("please enter string1 : "); gets(string1); printf("please enter string2 : "); gets(string2); strcat(string1,string2); printf("concatenate of string1 and string2 is : %s", string1) ; }

خروجیش

please enter string1 : Hello please enter string2 : everybody! concatenate of string1 and string2 is : Helo everybody !

www.Iseee.Ir

#### <span id="page-17-0"></span>**char \*strcatf(char \*str1, char flash \*str2)**

این تابع رشته 2strکه در حافظه ي flash قرار دارد را به انتهاي رشته 1str الحاق می کند.

Strcatf(s1,s2);

#### <span id="page-17-1"></span>**char \*strncat(char \*str1, char \*str2, unsigned char n)**

این تابع به تعداد حداکثر n کاراکتر از رشته 2str را به انتهاي 1str متصل می کند.

Strncatf(s1,s2,4);

<span id="page-17-2"></span>**char \*strncatf(char \*str1, char flash \*str2, unsigned char n)** همان تابع بالا با این تفاوت که 2str از نوع متغیر flash می باشد.

<span id="page-17-3"></span>**char \*strchr(char \*str, char c)**

این تابع کاراکتر(c (را در درون یک رشته جستجو کرده و زیر رشته اي که از محل اولین وقوع کاراکتر مورد نظر تا آخر آن بر می گرداند.

(کاراکتر , رشتھ ) strchr = خروجی یک رشتھ S[]="in the name of GOD"; Char  $c = 'm'$ ; Char \*p=strchr(s,c);  $\Rightarrow$  p="me of GOD"

<span id="page-17-4"></span>**char \*strrchr(char \*str, char c)**

این تابع کاراکتر(c (را در درون یک رشته جستجو کرده و زیر رشته اي که از محل اخرین وقوع کاراکتر مورد نظر تا آخر آن بر می گرداند.

```
S[]="in the name of GOD";
Char c = 'o';
Char * p=strchr(s,c); => p="OD"
```
WAWAWA ISEE A

#### <span id="page-18-0"></span>**signed char strpos(char \*str, char c)**

این تابع اندیس(شماره ي) اولین خانه از آرایه رشته اي str که شامل کاراکتر c می باشد را برمی گرداند. و در صورتی که رشته ي شامل کاراکتر مورد نظر نباشد تابع مقدار ١-(کد اسکی ٢۵۵) را برمی گرداند. مثال:

```
#include <mega16.h>
#asm
 .equ __lcd_port=0x18 ;PORTD
#endasm
#include <lcd.h>
#include <delay.h>
#include <string.h>
#include <stdlib.h>
char s1[]="kaveh kiyanmajd" ,s3[5],j,c='a';
void main(void)
```

```
{
```

```
lcd init(16);
while (1){
 j=strpos(s1,c);
 lcd_clear();
itoa(j,s3);
lcd_puts(s3);
delay_ms(500);
```

```
 }
}
```
در این مثال کاراکتر مورد جستجو 'a 'می باشد که اولین وقوع آن در خانه اول (اندیس شماره 1 (اندیسها از صفر شروع می شوند....این صد بار.)) می باشد پس عدد 1 درون متغیر j برگردانده می شود.

یه مثال دیه:

```
#include <mega16.h>
#asm
 .equ __lcd_port=0x18 ;PORTD
#endasm
#include <lcd.h>
#include <delay.h>
#include <string.h>
#include <stdlib.h>
char s1[]="kaveh kiyanmajd" ,s3[5],j,c='s';
void main(void)
```
{

}

```
lcd init(16);
  while (1){
   j=strpos(s1,c);
   lcd_clear();
  itoa(j,s3);
  lcd_puts(s3);
  delay_ms(500);
 }
```

```
در این مثال کاراکتر مورد جستجو 's 'می باشد که در این رشته موجود نمی باشد، پس عدد -1 درون j برگردانده می 
                                                                                                    شود.
```

```
signed char strrpos(char *str, char c)
```

```
این تابع اندیس(شماره ي) آخرین خانه از آرایه رشته اي str که شامل کاراکتر c می باشد را برمی گرداند. و در صورتی 
                                          که رشته ی شامل کاراکتر مورد نظر نباشد تابع مقدار ۱- را برمی گرداند.
                                                                                                        مثال:
```

```
#include <mega16.h>
#asm
 .equ __lcd_port=0x18 ;PORTD
#endasm
#include <lcd.h>
#include <delay.h>
#include <string.h>
#include <stdlib.h>
char s1[]="kaveh kiyanmajd" ,s3[5],j,c='a';
void main(void)
{
   lcd_init(16);
   while (1){
   j=strpos(s1,c);
    lcd_clear();
   itoa(j,s3);
```

```
 }
}
```
lcd\_puts(s3); delay\_ms(500);

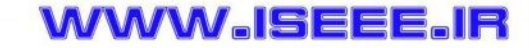

#### www.Iseee.Ir

در این مثال کاراکتر مورد جستجو 'a 'می باشد که اخرین وقوع آن در خانه دوازدهم(اندیس شماره 12) می باشد پس عدد 12 درون متغیر j برگردانده می شود.

#### <span id="page-20-0"></span>**signed char strcmp(char \*str1, char \*str2)**

نام این تابع مخفف compare string است .این تابع دو رشته را دریافت و پس از مقایسه آنها یکی از 3 مقدار زیر را باز می گرداند:

- -1 در صورتیکه مساوي باشند : صفر را برمی گرداند
- -2 در صورتیکه رشته اول بزرگتر باشد: عدد مثبتی را برمی گرداند (اختلاف عددي کد اسکی اولین کاراکتر نابرابر را برمیگرداند)
- -3 درصورتیکه رشته اول کوچکتر باشد: عدد منفی را برمی گرداند (اختلاف عددي کد اسکی اولین کاراکتر نابرابر را با علامت منفی برمیگرداند)

نحوه مقایسه دو رشته، به همان ترتیبی است که یک لغتنامه کلمات را مرتب می کند .یعنی ابتدا حروف اول دو رشته مقایسه می شود، اگر یکی از آنها بزرگتر بودکه نتیجه بازگردانده می شود .اما در صورتیکه حروف اول دو رشته یکسان بود، حروف دوم با یکدیگر مقایسه می شوند و این عمل تا زمانیکه یک اختلاف بین دو رشته پیدا شود ادامه می یابد .در صورتیکه هیچ اختلافی بین دو رشته پیدا نشد، مقدار 0 باز گردانده می شود. پیاده سازي این تابع در زیر آمده است:

int strcmp(const char str1[], const char str2[]) { int i;  $i = -1$ ; do {  $i + +$ ; if  $(str1[i] > str2[i])$  return(1); if  $\text{str1}[i] < \text{str2}[i]$ ) return(-1);  $\}$  while (str1[i]);  $return(0);$ }

تابع فوق دو رشته 1str و 2str را با یکدیگر مقایسه می کند .از آنجا که هیچیک از این دو نباید تغییر داده شوند، هردو بصورت ثابت به تابع ارسال شده اند. حلقه ي while-do عناصر این دو رشته را با یکدیگر مقایسه میکند .توجه آنید آه عمل مقایسه براي کاراکترها در زبان تعریف شده و در حقیقت کد اسکی آنها را با یکدیگر مقایسه می کند .در هربار اجراي حلقه، چنانچه یکی از کاراکترها بزرگتر بود، بلافاصله حاصل بازگردانده می شود، اما درصورتیکه هردو مساوي باشند، حلقه دور زده و عملیات تکرار می شود .به محض اینکه [i[str به null برسد (که در اینصورت [i[2str هم قطعا به null رسیده است، چرا که هر دو مساوي بوده اند) از براي آشنایی بیشتر به برنامه زیر و اجراهاي مختلف آن توجه کنید:

## WAWAWA SEEE

## آرایه ها و رشته ها در زبان C

**WWW.ISEEE.IR** 

www.Iseee.Ir

void main() { char string  $\lceil \lceil \cdot \rceil$ , string  $\lceil \lceil \cdot \rceil$ ; int result; printf("please enter string ': "); gets(string١); printf("please enter string ': "); gets(string٢);  $result = \text{stremp}(\text{string} \setminus, \text{string} \setminus);$ if (result  $= \cdot$ ) printf("%s equals %s\n", string \, string \; else if (result  $==$  1) printf("%s is grater than %s\n", string \, string \; else printf("%s is less than %s\n", string \, string \,  $\frac{1}{2}$ . }

please enter string ': ali please enter string \*: ahmad ali is grater than ahmad

please enter string 1 : ali please enter string \*: alireza ali is less than alireza

please enter string 1 : ali please enter string٢ : ali ali equals ali

#### <span id="page-21-0"></span>**signed char strcmpf(char \*str1, char flash \*str2)**

همان تابع بالایی با این تفاوت که 1str درون sram قرار دارد ولی 2str دورن حافظه فلش که با هم مقایسه می شوند

#### <span id="page-21-1"></span>**signed char strncmp(char \*str1, char \*str2, unsigned char n)**

این تابع نیز همانند تابع ()strcmp عمل می کند با این تفاوت که حداکثر n کاراکتر از 1str را با 2strمقایسه می کند و نتیجه مربوطه را بر می گرداند.

**WWW.ISEEE.IR** 

www.Iseee.Ir

#### <span id="page-22-0"></span>**signed char strncmpf(char \*str1, char flash \*str2, unsigned char n)**

این تابع نیز همانند تابع ()strcmpf عمل می کند با این تفاوت که حداکثر n کاراکتر از 1str)که درون sram می باشد) را با 2str) که درون flash می باشد)مقایسه می کند و نتیجه مربوطه را بر می گرداند.

<span id="page-22-1"></span>**char \*strcpy(char \*dest, char \*src)**

این تابع رشته SRC را روي رشته dest کپی می کند.

#### <span id="page-22-2"></span>**char \*strcpyf(char \*dest, char flash \*src)**

این تابع رشته SRC را که بر روي حافظه flash قرار دارد، را روي رشته dest که بر روي حافظه sram قرار دارد،کپی می کند.

<span id="page-22-3"></span>**char \*strncpy(char \*dest, char \*src, unsigned char n)**

این تابع همان تابع ()strcpy است با این تفاوت که حداکثر n کاراکتر از رشته src را بر روي dest کپی می کند.

<span id="page-22-4"></span>**char \*strncpyf(char \*dest, char flash \*src, unsigned char n)**

این تابع همان تابع ()strcpyf است با این تفاوت که حداکثر n کاراکتر از رشته src را که بر روي حافظه flash قرار دارد، را بر روي dest که بر روي حافظه sram قرار دارد، کپی می کند.

#### <span id="page-22-5"></span>**unsigned char strspn(char \*str, char \*set)**

این تابع کاراکترهاي رشته str را از اول به صورت تک تک با کاراکترهاي موجود در رشته set مقایسه می کند و اندیس اولین کاراکتر از رشته str که در رشته set موجود نباشد را برمی گرداند. اگر تمام کاراکتر هاي str در درون رشته set وجود داشته باشد، تابع طول رشته str را بر می گرداند. مثال:

#include <mega16.h> #asm .equ \_\_lcd\_port=0x18 ;PORTD #endasm

### WAWAWA SEEE.

## آرایه ها و رشته ها در زبان C

www.Iseee.Ir

```
#include <lcd.h>
#include <delay.h>
#include <string.h>// for strspn(s1,s2)
#include <stdlib.h>//for itoa()
char s1[]="hamid",s2[]="mahmood",s3[2],x;
void main(void)
{
   lcd init(16);
   while (1){
   x=strspn(s1,s2);
    lcd_clear();
   itoa(x,s3);
   lcd_puts(s3);
   delay ms(500);
```
}

}

در برنامه بالا به ترتیب کاراکترهاي m ،a و h در رشته 2s وجود دارد ولی کاراکتر i در این رشته وجود ندارد پس اندیس آن که عدد 3 (اندیسها از صفر شروع می شوند) می باشد به داخل متغیر x برگردانده می شود.

<span id="page-23-0"></span>**unsigned char strspnf(char \*str, char flash \*set)**

همان تابع بالا با این تفاوت که رشته str در حافظه SRAM، و رشته set در حافظه FLASH قرار دارد. اگر تمام کاراکتر هاي str در درون رشته set وجود داشته باشد، تابع طول رشته str را بر می گرداند.

#### <span id="page-23-1"></span>**unsigned char strcspn(char \*str, char \*set)**

این تابع کاراکترهاي رشته str را از اول به صورت تک تک با کاراکترهاي موجود در رشته set مقایسه می کند و اندیس اولین کاراکتر از رشته str که در رشته set موجود باشد را برمی گرداند.(برعکس تابع ()strspn( اگر هیچ کاراکتري از STR درون رشته set نباشد، تابع طول رشته str را بر می گرداند. مثال:

#include <mega16.h> #asm .equ \_\_lcd\_port=0x18 ;PORTD #endasm #include <lcd.h> #include <delay.h> #include <string.h> #include <stdlib.h>

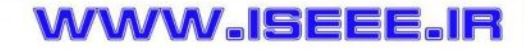

www.Iseee.Ir

```
char s1[]="tiny",s2[]="mahmood",s3[3],x;
void main(void)
{
   lcd_init(16);
   while (1){
   x=strcspn(s1,s2);
    lcd_clear();
   itoa(x,s3);
   lcd_puts(s3);
   delay_ms(500);
    x++;
  }
}
در مثال بالا هیچ کدام از کاراکترهاي 1s درون 2s وجود ندارد پس طول رشته 1s یعنی 4 برگردانده می شود.
```
<span id="page-24-0"></span>**unsigned char strcspnf(char \*str, char flash \*set)**

همان تابع بالا با این تفاوت که رشته str در حافظه SRAM، و رشته set در حافظه FLASH قرار دارد. اگر هیچ کاراکتري از STR درون رشته set نباشد، تابع طول رشته str را بر می گرداند.

#### <span id="page-24-1"></span>**char \*strpbrk(char \*str, char \*set)**

```
این تابع رشته str را درون رشته set جستوجو کرده و اولین کاراکتري از رشته str که درون رشته set وجود دارد 
                 را پیدا و زیر رشته اي را که از محل اولین وقوع آن کاراکتر در رشته str وجود دارد را برمیگرداند.
                            در صورت نبود هیچ یک از کاراکترهاي str در set کاراکتر NULL برگردانده می شود.
                                                              تذکر: خروجی این تابع خود یک رشته می باشد.
```
Exp: #include <mega16.h> #asm .equ \_\_lcd\_port=0x18 ;PORTD #endasm #include <lcd.h> #include <delay.h> #include <string.h> char s1[]="saerofzz",s2[]="mahmood", s4[9]=" " ; void main(void)

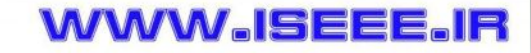

www.Iseee.Ir

{

}

```
lcd init(16);
while (1) {
   strcpy(s4,strpbrk(s1,s2));
    lcd_clear();
   lcd\_puts(s4); delay_ms(500);
  }
```

```
خروجی
  \Rightarrow S4= " \arctan^3 اولین حرف که در رشته 2 هی باشد حرف a است. " \Rightarrow 54
```
<span id="page-25-0"></span>**char \*strpbrkf(char \*str, char flash \*set)**

همان تابع بالا با این تفاوت که رشته str در حافظه SRAM، و رشته set در حافظه FLASH قرار دارد.

#### <span id="page-25-1"></span>**char \*strrpbrk(char \*str, char \*set)**

این تابع رشته str را درون رشته set جستوجو کرده و اخرین کاراکتري از رشته str که درون رشته set وجود دارد را پیدا و زیر رشته اي را که از محل وقوع آن کاراکتر در رشته str وجود دارد را برمیگرداند. در صورت نبود هیچ یک از کاراکترهاي str در set کاراکتر NULL برگردانده می شود.

EXP:

#include <mega16.h> #asm .equ \_\_lcd\_port=0x18 ;PORTD #endasm #include <lcd.h> #include <delay.h> #include <string.h>

```
char s1[]="saoerofzoz",s2[]="mahmood",s4[9]="";
void main(void)
```
{

```
lcd\_init(16);while (1){
 strcpy(s4,strrpbrk(s1,s2));
 lcd_clear();
 lcd_puts(s4);
 delay_ms(500);
```
}

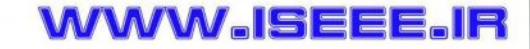

### WAWAWA ISEEE JII

## آرایه ها و رشته ها در زبان C

www.Iseee.Ir

```
}
      خروجی 
        \Rightarrow s4= "oz"
```
<span id="page-26-0"></span>**char \*strrpbrkf(char \*str, char flash \*set)**

همان تابع بالا با این تفاوت که رشته str در حافظه SRAM، و رشته set در حافظه FLASH قرار دارد.

#### <span id="page-26-1"></span>**char \*strstr(char \*str1, char \*str2)**

این تابع زیر رشته 2str را درون رشته 1str جستوجو کرده و زیر رشته اي را از محل اولین وقوع زیر رشته مورد نظر برمیگرداند. مثال:

Char \*p=strstr(str1,str2);

Char str1[]="in the name of god"; Char str2[]="he"; Char \*p=strstr(str1,str2);  $\Rightarrow$  P="he name of god";

<span id="page-26-2"></span>**char \*strstrf(char \*str1, char flash \*str2)**

همان تابع بالا با این تفاوت که رشته 1str در حافظه SRAM، و رشته 2str در حافظه FLASH قرار دارد.

<span id="page-26-3"></span>**unsigned char strlen(char \*str)**

طول یک رشته را برمی گرداند براي حافظه هاي مدل tiny) طول رشته از 0 تا 255)

مسلما منظور از طول رشته، تعداد کاراکترهاي آن تا رسیدن به null است .تعریف این تابع در زیر آمده است

int strlen(const char string[]) { int i; for  $(i=~; string[i]; i++)$ ; return(i); }

23

**WWW.ISEEE.IR** 

دقت در تابع بالا نکات جالب را به ما نشان می دهد . متغیرstring بصورت ثابت ارسال شده است تا در داخل تابع بطور ناخواسته تغییر داده نشود . دقت کنید که ; پس از حلقه for نشان می دهد آه بدنه این حلقه، خالی است .به این معنا آه در هربار اجراي حلقه، فقط عملیات مربوط به خود حلقه یعنی افزایش شمارنده و بررسی شرط صورت می پذیرد . علاوه براین شرط ادامه حلقه فقط [i[string قرار داده شده است آه توسط c اینگونه تفسیر می شود" : تا زمانیکه [i[string درست است ."می دانید آه هر عدد بجز 0 درست محسوب می گردد، بنابراین تا هنگامی که[i[string برابر null برسد، نادرست ارزیابی شده و حلقه خاتمه خواهد یافت .مسلما در این حالت مقدار متغیر i ،طول آرایه را نشان می دهد .می توانستیم حلقه for را بصورت زیر نیز بنویسیم:

for (i=0; string[i] != '\0'; i++);

براي روشن شدن موضوع به شکل زیر دقت کنید:

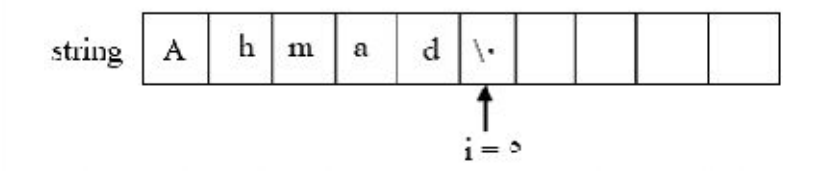

همانطور که می بینید، هنگامی که i برابر 5 شود،[i[string برابرشده و شرط برقرار نخواهد بود. درنتیجه مقدار i یعنی 5 نشاندهنده طول رشته است.

<span id="page-27-0"></span>**unsigned int strlen(char \*str)**

طول یک رشته را برمی گرداند براي حافظه هاي مدل small) طول رشته از 0 تا 65535)

<span id="page-27-1"></span>**unsigned int strlenf(char flash \*str)**

طول یک رشته را برمی گرداند(رشته اي که در حافظه flash قرار دارد.) مثال: برنامه زیر نحوه استفاده از strlenرا نشان می دهد:

void main() {

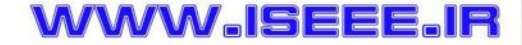

## www.iseee.ir

# آرایه ها و رشته ها در زبان C

منابع

www.Iseee.Ir

char text[100]; printf("enter a text : "); gets(text);  $len = strlen(text);$ printf("length of your text is %d",len); }

enter a text : Hello length of your text is 5

http://www.prdev.com سعید ابریشمی

کتاب برنامه نویسی به زبان C) مهندس جعفر نژاد قمی)

جزوه درس برنامه سازي پیشرفته ( c و ++c ( دانشگاه آزاد واحد دزفول

WWW.ISEEE.IR